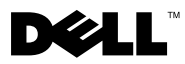

# O výstrahách

VAROVANIE: VAROVANIE označuje možné poškodenie majetku, osobné zranenie alebo smrt.

## Dell Precision™ Workstation T1500 Informačný technický hárok Nastavenie a Vlastnosti

#### Zobrazenie spredu a zozadu

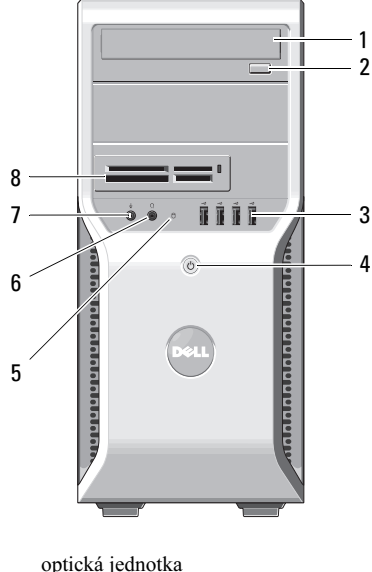

- 
- 
- 5 kontrolka prístupu na disk 6 konektor slúchadiel
- 
- 
- zásuvky na rozširujúce karty (4) 12 konektory zadného panela
- 

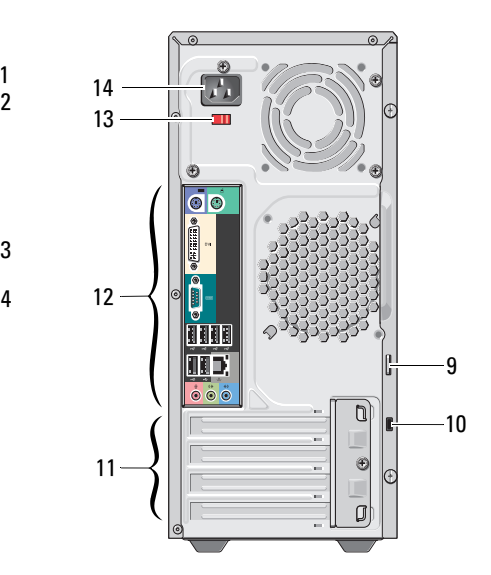

- optická jednotka 2 tlačidlo vysunutia pre optickú jednotku
- USB 2.0 konektory (4) 4 tlačidlo napájania
	-
- konektor mikrofónu 8 čítačka kariet (voliteľná)
- krúžok zámku 10 zásuvka bezpečnostného kábla
	-
- prepínač napätia 14 konektor napájania

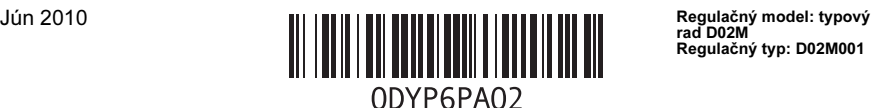

Regulačný typ: D02M001

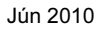

### Zadný panel

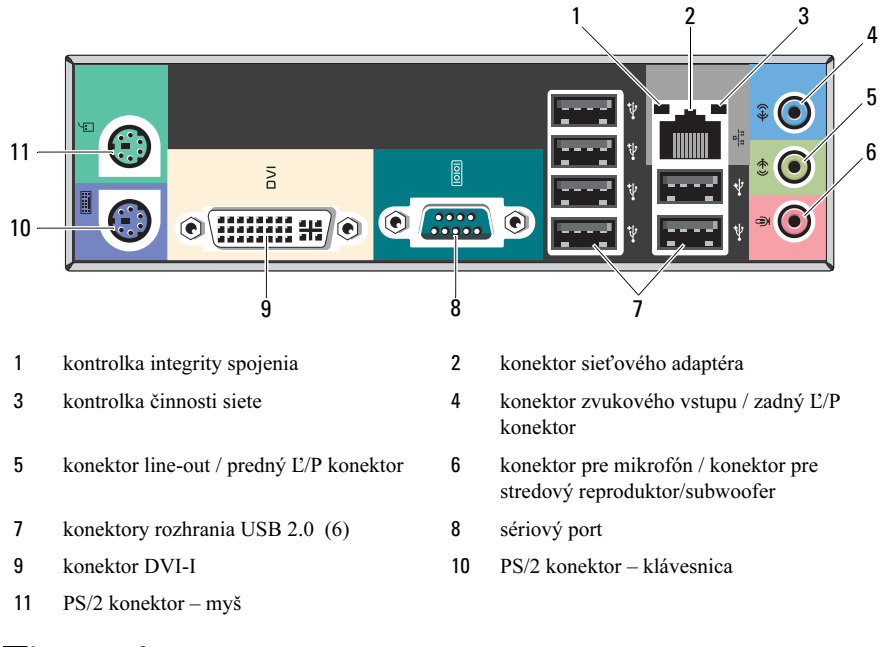

POZNÁMKA: Konektor DVI–I je k dispozícii len s čipovou sadou Intel*®* H57 Express. Ø

#### Rýchle nastavenie

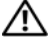

VAROVANIE: Predtým, ako začnete s ktorýmkoľvek z postupov uvedených v tejto časti, prečítajte si bezpečnostné informácie dodané s počítačom. Ďalšie informácie o najvhodnejších postupoch nájdete na stránke www.dell.com/regulatory\_compliance.

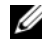

**POZNÁMKA:** Niektoré zariadenia nemusia tvoriť súčasť dodávky, ak ste si ich neobjednali.

- 1 Pripojte monitor s použitím len jedného z nasledovných káblov:
	-

**a** Biely kábel DVI **b** Kábel DisplayPort

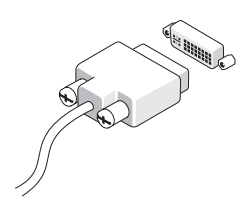

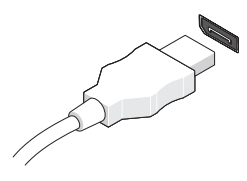

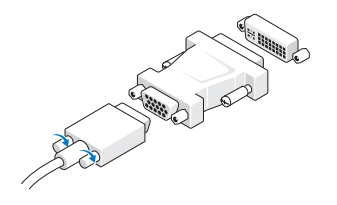

c VGA kábel do DVI adaptéra d DVI kábel do adaptéra DisplayPort

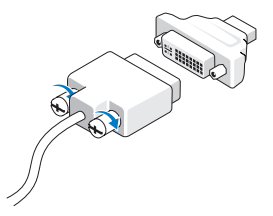

e VGA kábel do adaptéra DisplayPort

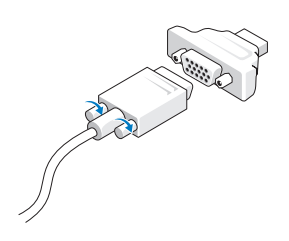

2 Pripojte USB klávesnicu alebo myš (voliteľné).

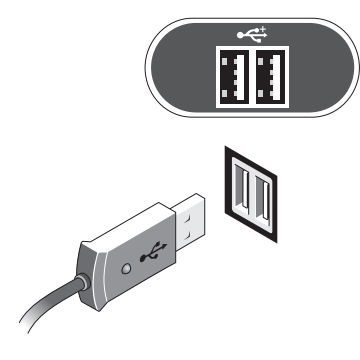

4 Pripojte modem (voliteľné). 5 Pripojte napájací kábel.

3 Pripojte sieťový kábel (voliteľné).

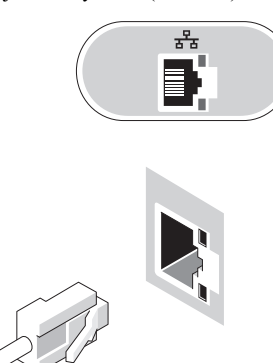

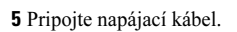

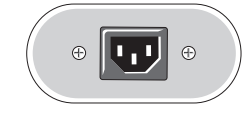

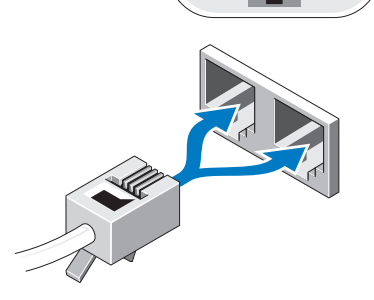

۳

IIII

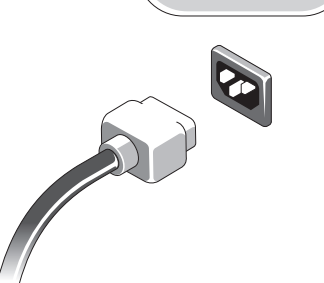

6 Stlačte hlavné vypínače na monitore a počítači.

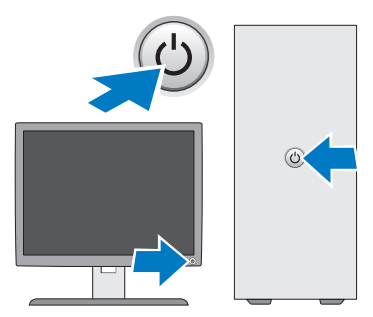

#### Technické údaje

Maximálna pamäť 16 GB

POZNÁMKA: Nasledujúce technické údaje obsahujú len informácie, ktorých dodanie s počítačom je požadované zákonom. Kompletný a aktuálny súpis technických údajov vášho počítača nájdete na stránke support.dell.com.

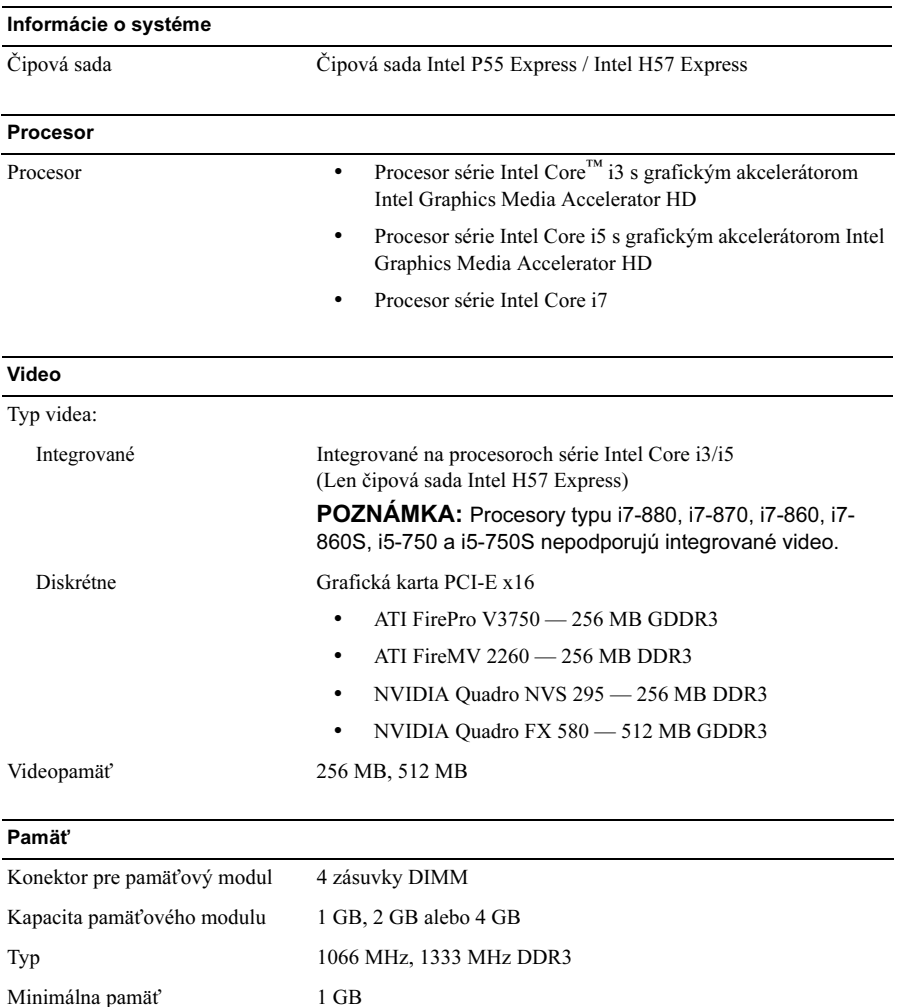

#### Disky

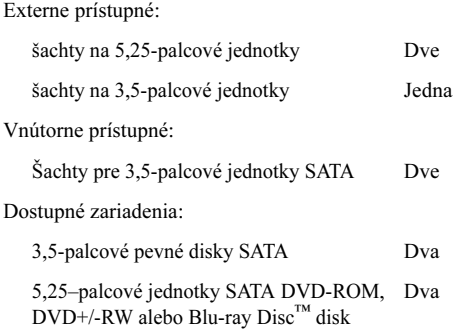

#### Kontrolné a diagnostické kontrolky

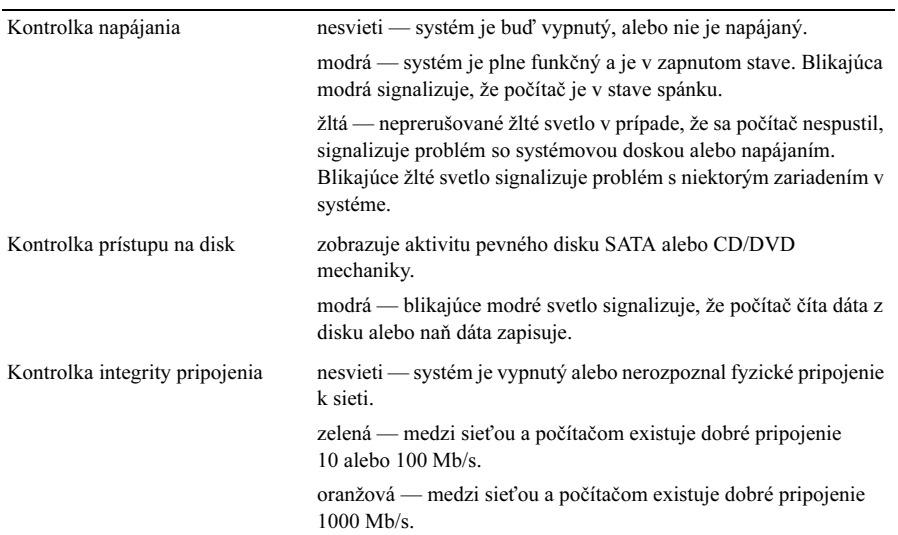

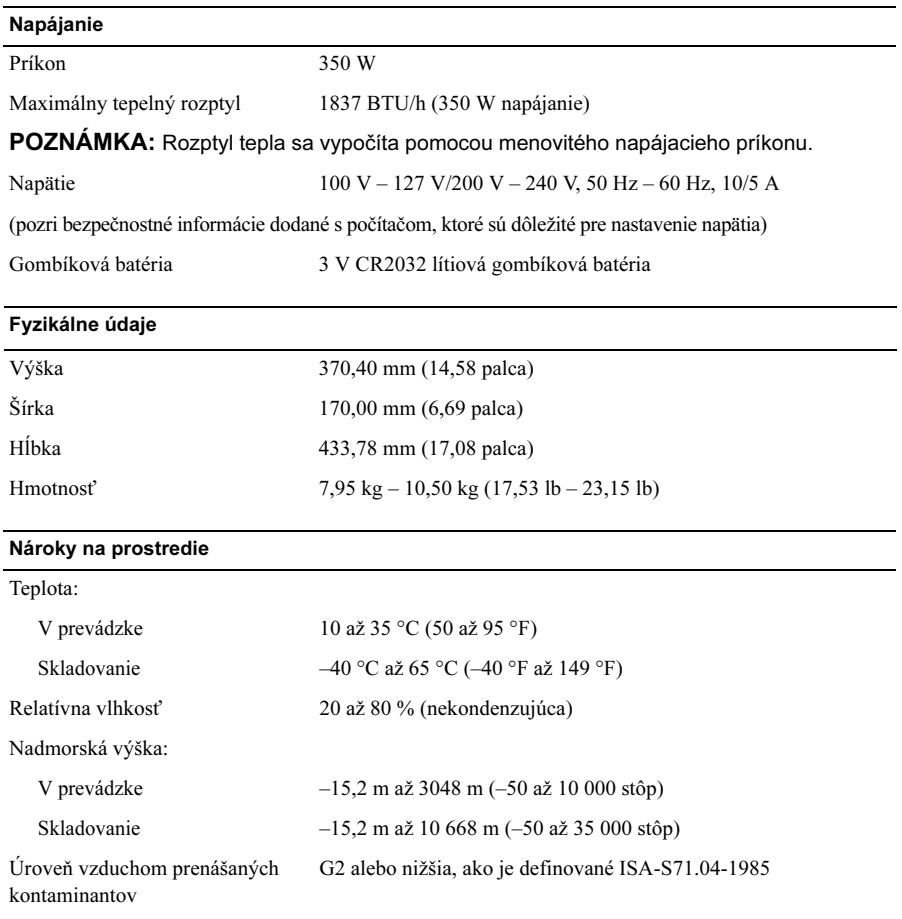

#### Hľadanie ďalších informácií a zdrojov

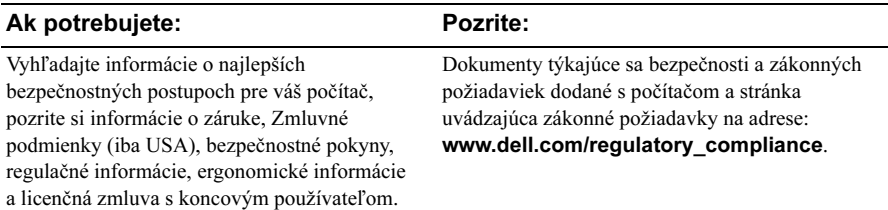

<sup>—&</sup>lt;br>Informácie v tejto príručke sa<br>© 2009–2010 Dell Inc. Všetky<br>Penredukcie týskte materiálov Informácie v tejto príručke sa môžu zmenit bez predchádzajúceho upozornenia. © 2009–2010 Dell Inc. Všetky práva vyhradené. Vytlačené v Poľsku.

Reprodukcia týchto materiálov akýmkoľvek spôsobom bez písomného súhlasu spoločnosti Dell Inc. je prísne zakázaná.

Ochranné známky použité v tomto texte: Dell, logo DELL a Dell Precision sú ochrannými známkami spoločnosti Dell Inc. Blu-ray Disc je ochranná známka asociácie Blu-ray Disc; Intel je registrovaná ochranná známka a Core je ochranná známka spoločnosti Intel v USA a iných krajinách.

Ostatné ochranné známky a obchodné názvy v tejto príručke sa môžu používať ako odkazy na spoločnosti, ktoré si uplatňujú nárok na tieto značky a názvy, alebo ako referencie na ich produkty. Spoločnosť Dell Inc. sa zrieka akéhokoľvek nároku na vlastníctvo iných, než vlastných ochranných známok a obchodných názvov.